## **El acceso al área de familias** se realiza desde la **web del AMPA:**

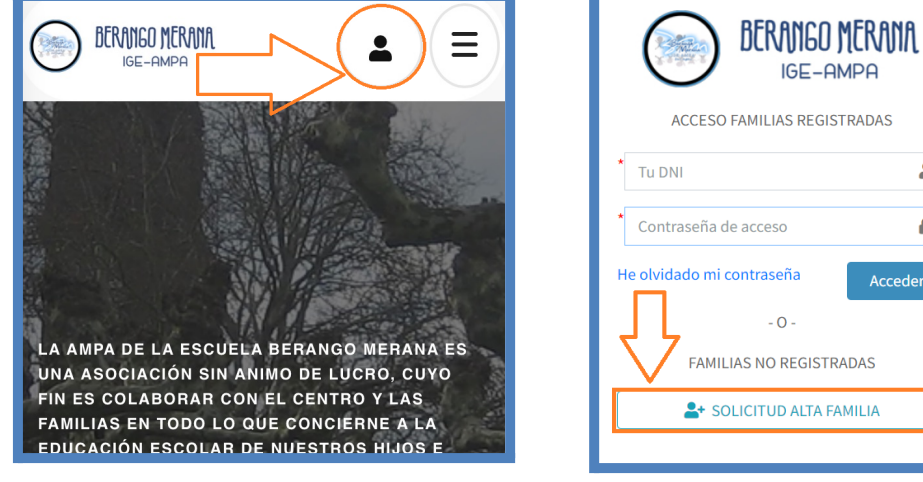

**[www.ampaberangomeranaige.com](http://www.ampaberangomeranaige.com)**

IGE-AMPA ACCESO FAMILIAS REGISTRADAS  $\mathbf{r}$  $\triangle$ Contraseña de acceso He olvidado mi contraseña Acceder  $-0-$ **EAMILIAS NO REGISTRADAS** <sup>2</sup>+ SOLICITUD ALTA FAMILIA

**Una vez rellenados los datos recibiréis un correo electrónico** indicando que la solicitud se ha enviado y que en breve será aceptada.

## **Una vez aceptada, se os enviará otro correo con las instrucciones de**

**acceso** a vuestra área de familia. En ella podréis elegir el idioma y tenéis toda la información de vuestros hijos e hijas: recibos, extraescolares, aula de madrugadores etc.

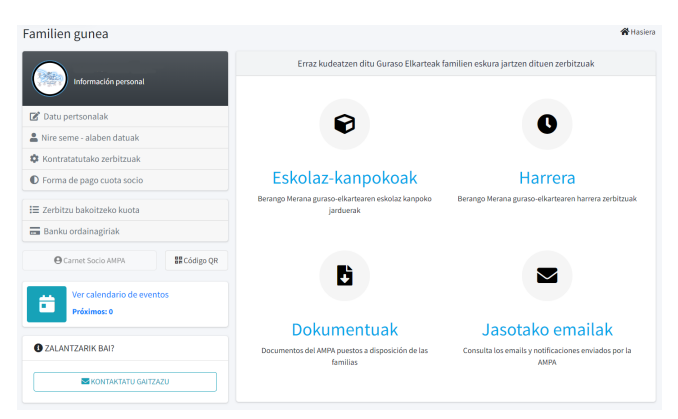

Estamos trabajando por mejorar la AMPA y todo lo que concierne a la educación y convivencia de nuestros hijos e hijas en la escuela de Berango.

**iiiRECORDAD!!!** Las inscripciones a extraescolares sólo podrán realizarse desde el área de familias una vez realizado el registro.

Cualquier duda o sugerencia puedes contactarnos en:

**[info@ampaberangomeranaige.com](mailto:info@ampaberangomeranaige.com)**